# Student Voice E-Toolkit Guide

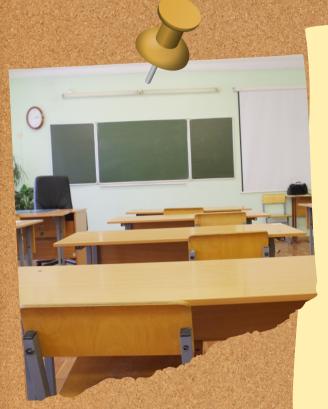

## Go to: kern.org/hīp

Welcome to the Kern County Superintendent of Schools' Foster & Homeless Education Program's Model Innovative Practice (MIP) E-Toolkit.

Kern County's MIP is titled: Schools Amplifying Youth voice (SAY)

This guide will help walk you through how to utilize the toolkit, located at <u>www.kern.org/hip</u>.

## Funded by CDE

The MIP Toolkit creation was funded by the Homeless Innovative Programs (HIP) grant from the California Department of Education; the grant funding assists with developing innovative practices that can be studied, adapted and shared statewide, demonstrating implementation of the EHCY Program, authorized by the McKinney–Vento Homeless Assistance Act.

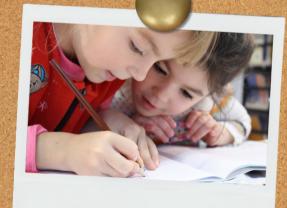

KCSOS

### How to Use the Toolkit

Go to kern.org/hip.

Under the words "Kern's Student Voice MIP E-Toolkit: Click Below to Find Out More About What Student Voice Is & How to Implement It," there are multiple tabs.

The tabs each focus on a different element of Student Voice practices. Click the individual tab of the topic you are interested in learning more about. Under each tab, you may see a training video (including audio and PowerPoint), PowerPoint slides, and/or other supplemental materials.

If there is a training video, it is recommended that you first view the video, as it will explain what the supplemental materials are for under that specific tab.

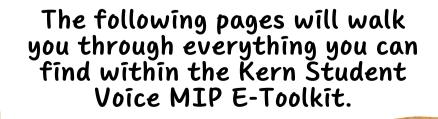

# What's in the tabs?

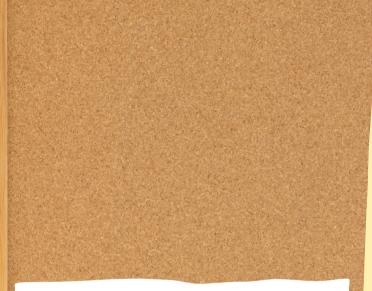

#### What is Student Voice?

- Training video, including audio and visual, on Student Voice basics (AKA "Student Voice 101")
- Student Voice 101 slides, which are a copy of the slides seen in the PowerPoint during the training video

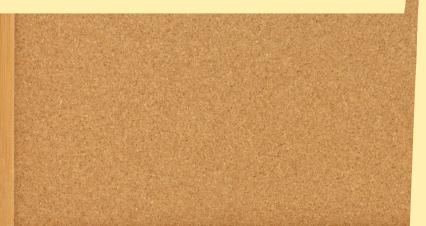

## Table of Contents

- This document, walking you through step-by-step of how to utilize the toolkit and what it includes
- The HIP Toolkit flyer, which can be handed out to organizations or educators to showcase what Student Voice training materials can be located on the website.

## Student Voice Idea Menus

- Low Effort Student Voice Menu (explained in the training video located under the "What is Student Voice?" tab)
- <u>Medium Effort Student Voice</u> <u>Menu</u> (explained in the training video located under the "What is Student Voice?" tab)
- <u>High Effort Student Voice Menu</u> (explained in the training video located under the "What is Student Voice?" tab)

## Youth Voice Amplified Podcast

This is a direct link to the Youth Voice Amplified (YVA) Podcast website located at <u>www.kern.org/yva</u>. The YVA Podcast is a project under the Kern Co. MIP.

To find out more about the podcast, go to <u>www.kern.org/yva</u> or watch the training video located under the "Student Voice & Multimedia" tab. The YVA website also has a link to all YVA episodes, which can be listened to on multiple platforms, including Spotify, Apple Podcasts, Google Podcasts or wherever you listen to your favorite podcasts.

#### Student Voice & Multimedia

- Training video, including audio and visual, on Student Voice & Multimedia
- Student Voice & Multimedia slides, which are a copy of the slides seen in the PowerPoint during the training video
- Youth Voice Amplified Podcast flyer
- <u>How to Create a Photojournalism Project Guide</u>, to provide guidance on creating photojournalism student voice projects focused on student homelessness
- <u>Empowering Homeless Student Voices through</u> <u>Podcasts Guidebook</u> (explained in the training video)

## Youth Led Events & Conferences

 <u>Supporting Youth–Led Events Mini</u> <u>Guidebook</u>, to provide guidance on utilizing student voices to plan events and conferences

## Student Voice Research

- 2009 Mitra & Gross Research Study (explained in the training video located under the "What is Student Voice?" tab)
- 2021 RAND Corporation Research Study (explained in the training video located under the "What is Student Voice?" tab)

## Youth as Trainers

- Training video, including audio and visual, on Elevating Student Voice by Using Youth as Trainers
- Elevating Student Voice by Using Youth as Trainers slides, which are a copy of the slides seen in the PowerPoint during the training video
- <u>Lessons Learned as a Peer Support</u> <u>Specialist</u> (explained in the training video)
- <u>Tip Sheet for Being a Trainer with Lived</u> <u>Experience</u> (explained in the training video)
- Peer Support Specialist Job Description example (explained in the training video)

## Youth Led Events & Conferences

 <u>Supporting Youth–Led Events Mini</u> <u>Guidebook</u>, to provide guidance on utilizing student voices to plan events and conferences

## Youth Advisory Boards

- 2009 Mitra & Gross Research Study (explained in the training video located under the "What is Student Voice?" tab)
- 2021 RAND Corporation Research Study (explained in the training video located under the "What is Student Voice?" tab)

## Youth as Trainers

- Training video, including audio and visual, on Elevating Student Voice by Using Youth as Trainers
- Elevating Student Voice by Using Youth as Trainers slides, which are a copy of the slides seen in the PowerPoint during the training video
- <u>Lessons Learned as a Peer Support</u> <u>Specialist</u> (explained in the training video)
- <u>Tip Sheet for Being a Trainer with Lived</u> <u>Experience</u> (explained in the training video)
- Peer Support Specialist Job Description example (explained in the training video)

## Youth Led Events & Conferences

 <u>Supporting Youth–Led Events Mini</u> <u>Guidebook</u>, to provide guidance on utilizing student voices to plan events and conferences

## Youth Advisory Boards

- 2009 Mitra & Gross Research Study (explained in the training video located under the "What is Student Voice?" tab)
- 2021 RAND Corporation Research Study (explained in the training video located under the "What is Student Voice?" tab)

## Youth as Trainers

- Training video, including audio and visual, on Elevating Student Voice by Using Youth as Trainers
- Elevating Student Voice by Using Youth as Trainers slides, which are a copy of the slides seen in the PowerPoint during the training video
- <u>Lessons Learned as a Peer Support</u> <u>Specialist</u> (explained in the training video)
- <u>Tip Sheet for Being a Trainer with Lived</u> <u>Experience</u> (explained in the training video)
- Peer Support Specialist Job Description example (explained in the training video)

## Youth Advisory Boards

- Training video, including audio and visual, on Youth Advisory Boards (YABs)
- Youth Advisory Boards slides, which are a copy of the slides seen in the PowerPoint during the training video
- <u>Lessons Learned from a YAB Chair</u> (explained in the training video)
- <u>Steps for Creating a YAB</u> (explained in the training video)

### Student Voice & Best Interest Determination Meetings

- Training video, including audio and visual, on Empowering Youth Voice in Best Interest Determination Meetings
- Empowering Youth Voice in Best Interest Determination Meetings slides, which are a copy of the slides seen in the PowerPoint during the training video
- <u>BID Facilitator Template</u> (explained in the training video)
- <u>BID Guiding Questions</u> (explained in the training video)

## Student Voice Cohorts & Technical Assistance

- Training video, including audio and visual, on Facilitating Professional Student Voice Cohorts
- Facilitating Professional Student Voice Cohorts slides, which are a copy of the slides seen in the PowerPoint during the training video
- Sample Student Voice Cohort Presentation (explained in the training video)

#### Student Voice in the LCAP

- Training video, including audio and visual, on Incorporating Student Voice into the LCAP
- Incorporating Student Voice into the LCAP slides, which are a copy of the slides seen in the PowerPoint during the training video

# e

## Student Voice Evaluation Tools

- <u>Conducting Focus Groups: A Guide to</u> <u>Authentic Student-Centered Data</u> <u>Collection for Schools</u>
- <u>Student Voice Toolkit</u> (explained in the training video under "What is Student Voice?")
- <u>Closing the Feedback Loop with Homeless</u>
  <u>Students</u>
- <u>Unlocking the Power of Homeless</u>
  <u>Students in Evaluation</u>

## How to Listen & Be an Adult Supporter

#### (Materials for this tab created by Hopester, Inc.)

- Training video, including audio and visual, called "Listen Down," regarding teaching educators how to listen to students
- "Listen Down" slides, which are a copy of the slides seen in the PowerPoint during the training video
- <u>Humility in Leadership</u> (explained in the training video)
- <u>Overcoming Hardships</u> (explained in the training video)

### Training Calendar

Confirmed conference student voice trainings in the 2023– 2024 school year, provided by the KCSOS Foster & Homeless Education Program, are listed here.

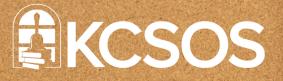